## **Meldung zu Ranglistenturnieren O19**

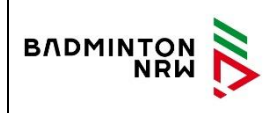

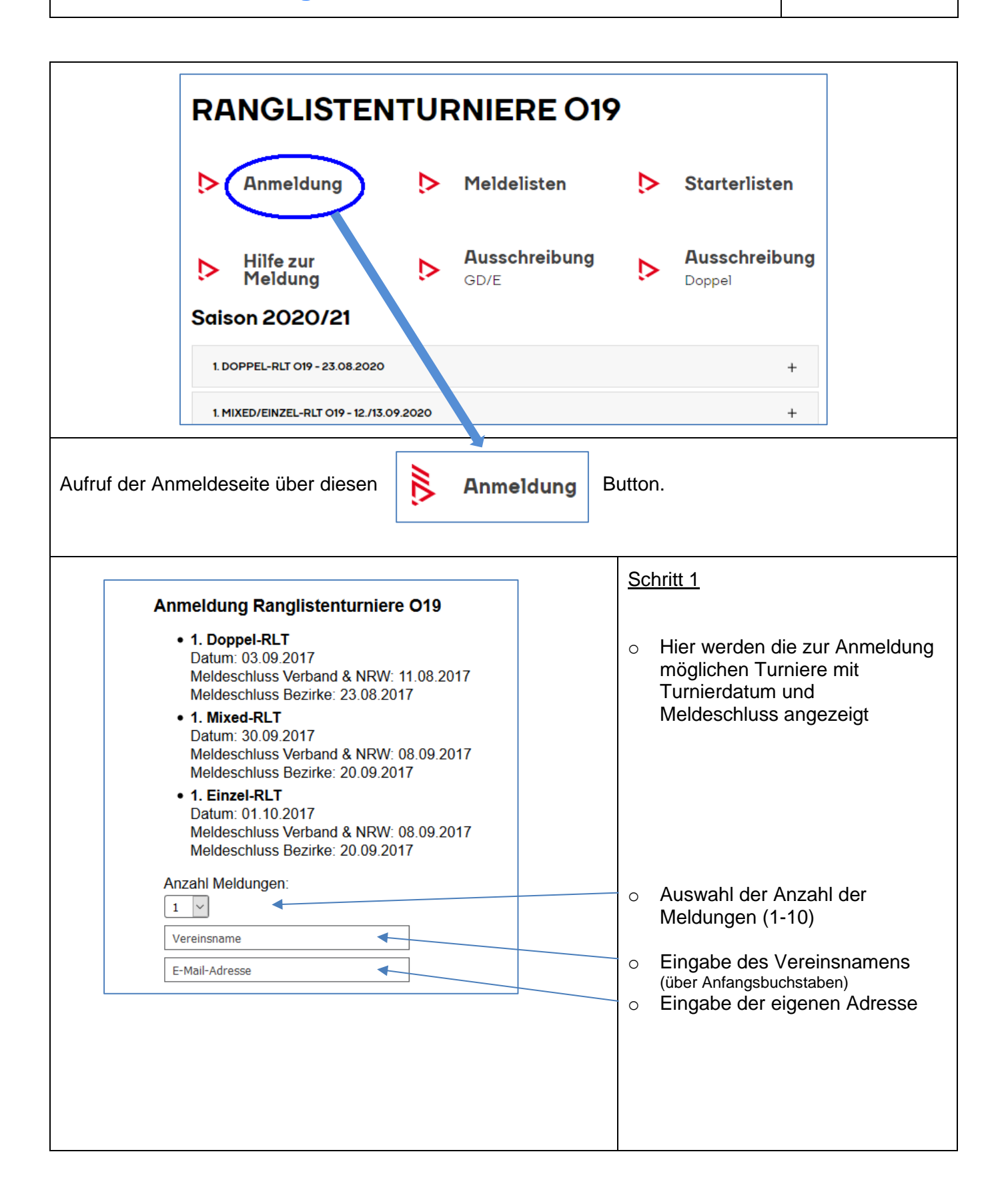

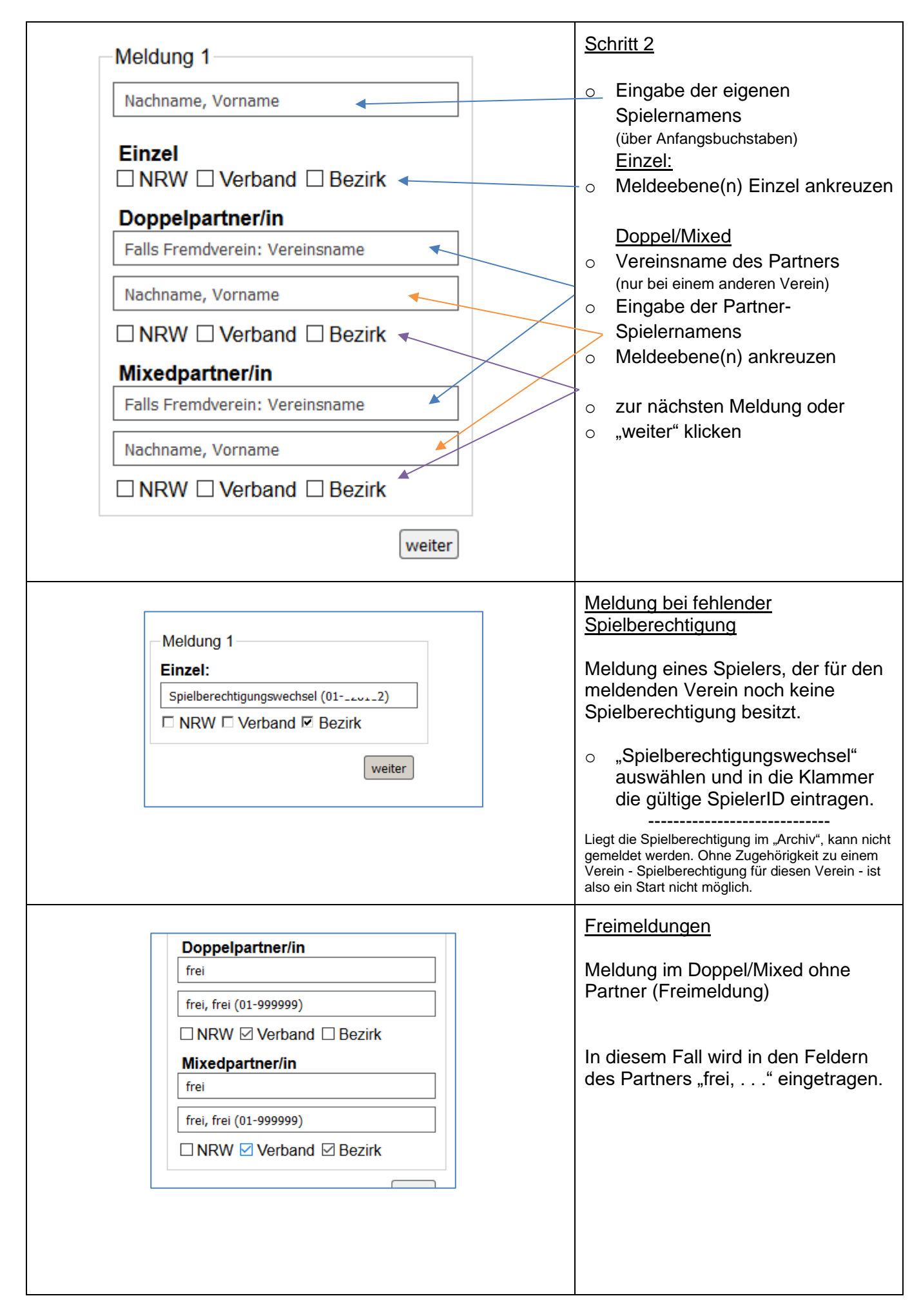

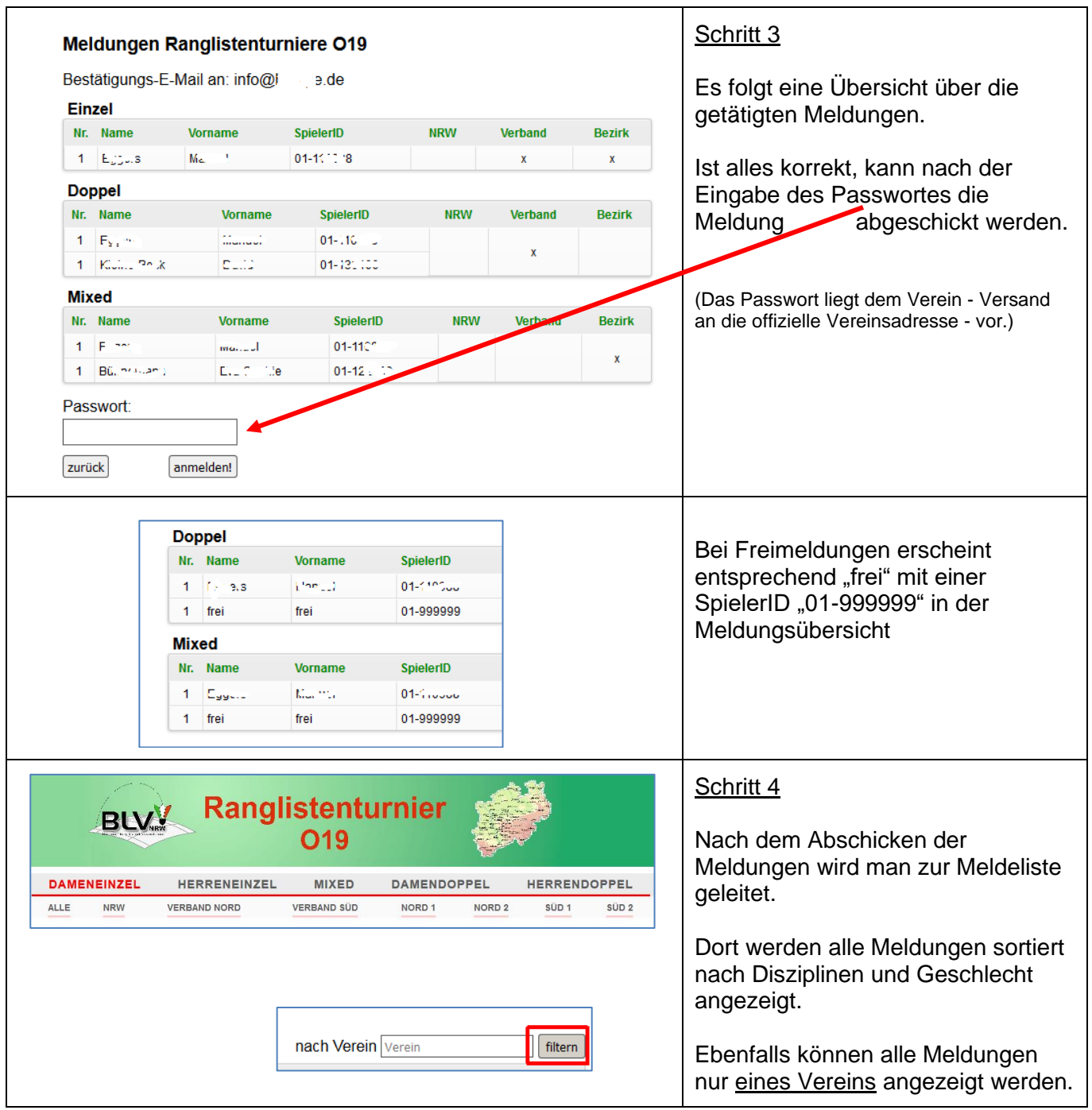

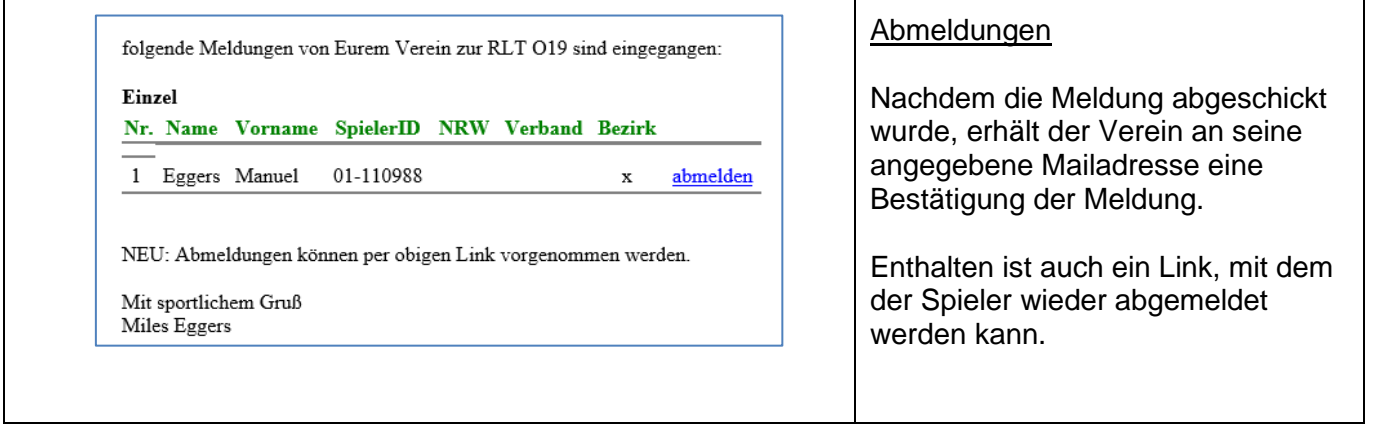

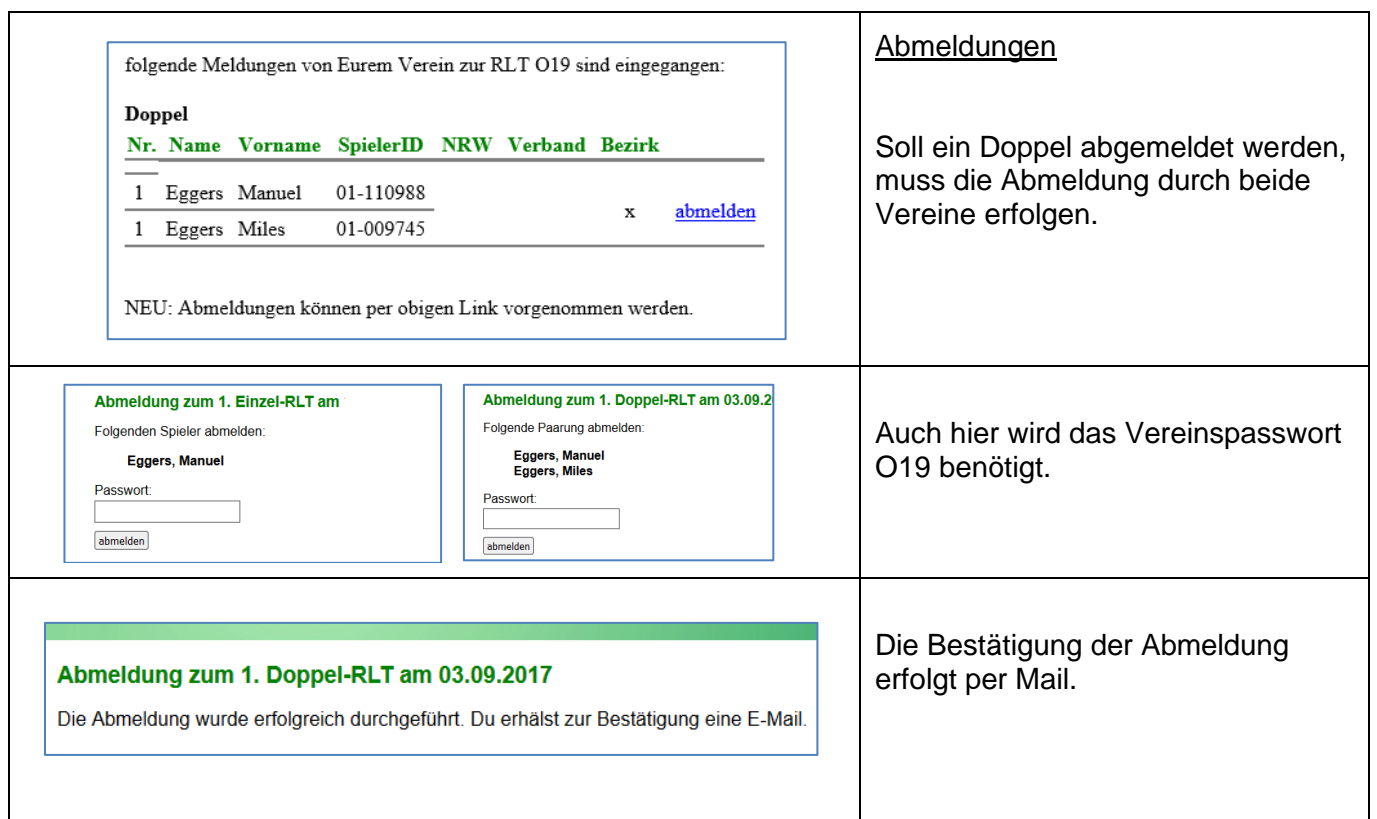

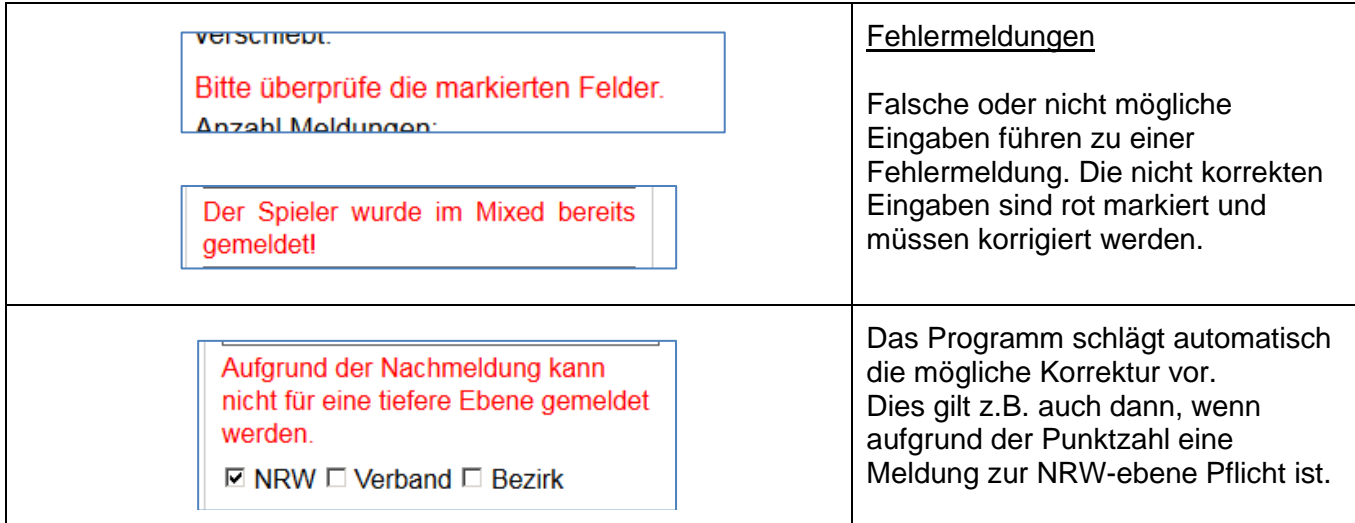

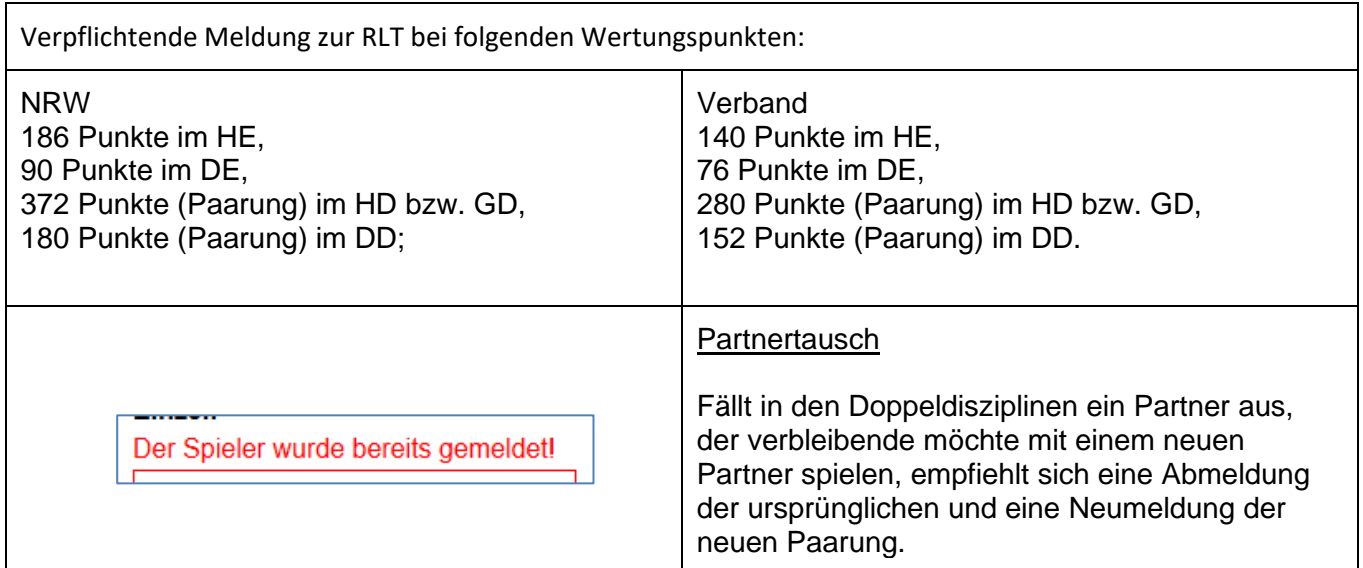

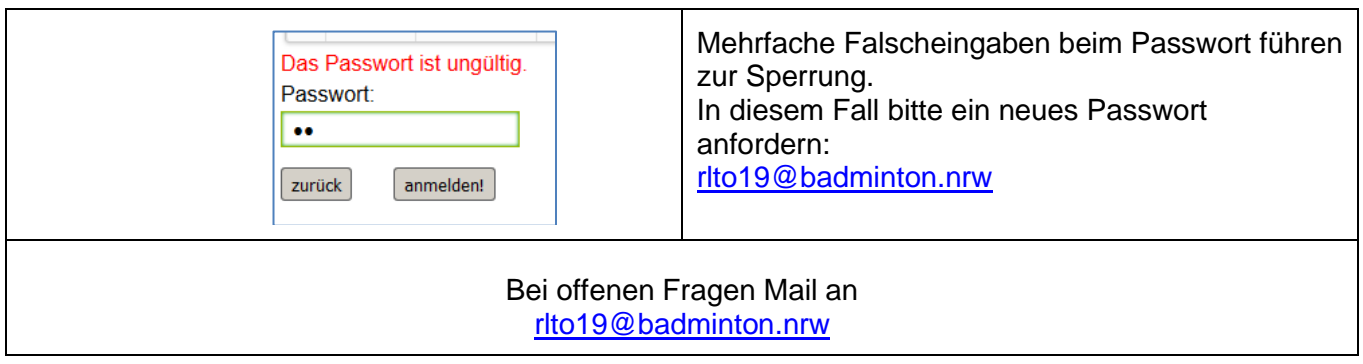